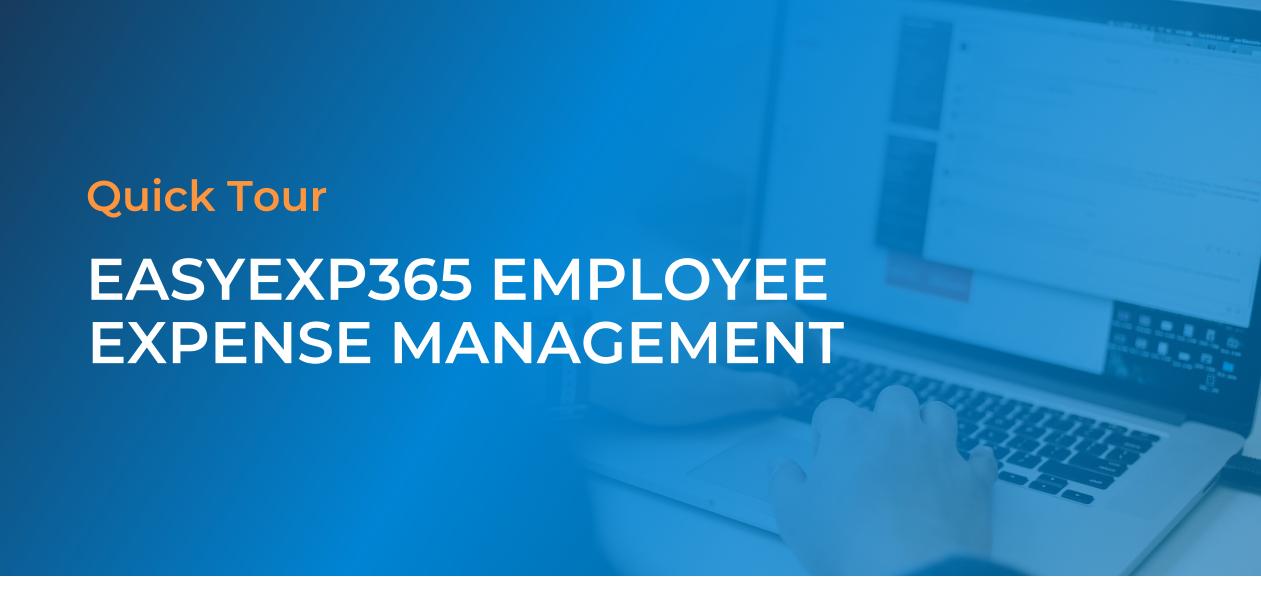

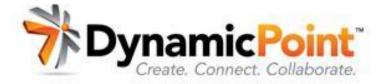

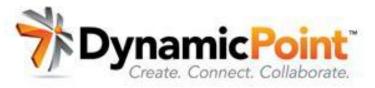

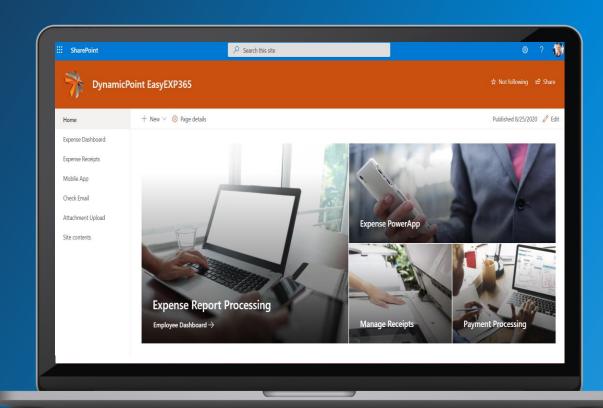

## **Expense Management** for Office 365

EASYEXP365 by DynamicPoint is your affordable yet robust Office 365 based employee expense management solution.

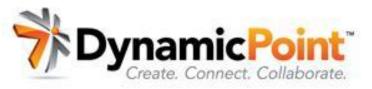

## **Expense Management** for Office 365

Leverages the utility of Power Apps and **SharePoint** 

- Capture Receipts and Record Expenses Directly from a Power Mobile App
- Manage Expense on a SharePoint based **Expense Management Dashboard**

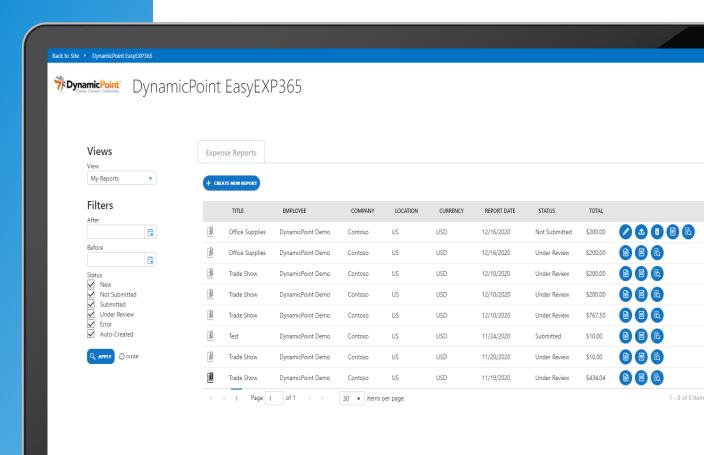

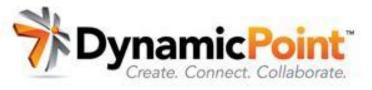

# **Expense Management for Office 365**

Leverages the endless workflow capability of **Microsoft Power Automate** 

- Dramatically simplified manual receipt review and approval process
- Review and approve from Outlook, Microsoft Teams, your website or mobile app

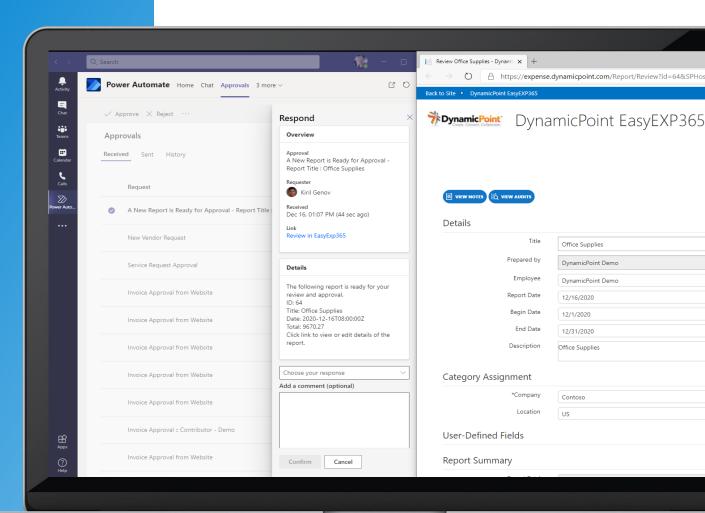

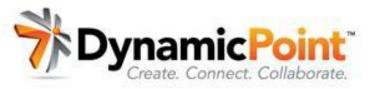

## **Expense Management** for Office 365

Leverages the business intelligence

Microsoft Power BI

- Analyze spending across flexible categories (including departments, locations, and cost centers)
- Monitor expense report aging and overdue-approval tasks with configurable reporting

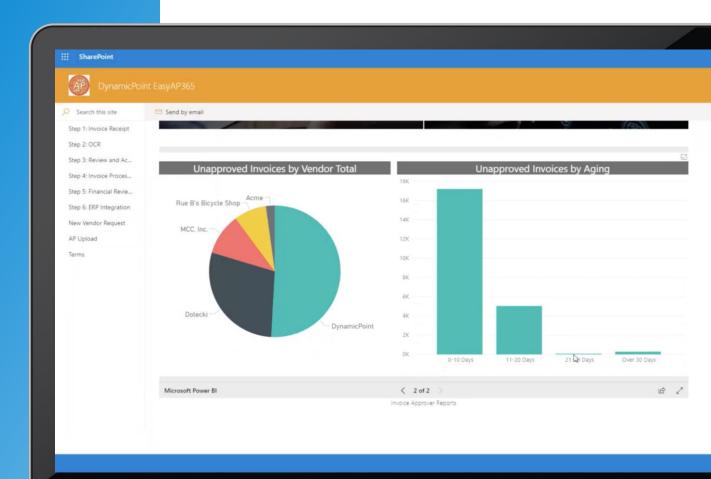

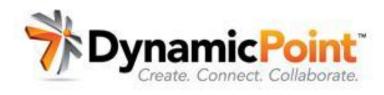

## EASYEXP365 Features & **Functionalities**

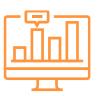

#### **Integrated OCR**

Extract receipt data elements using Office 365 Integrated OCR

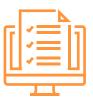

#### Incidental, Mileage & Credit Card

Manage employee out of pocket as well as corporate credit cards

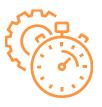

#### **ERP Integration**

Occurs in real-time, so no more importing and exporting

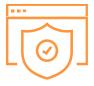

#### Office 365-Based

All your data securely hosted in Office 365 SharePoint

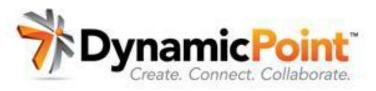

## **Your 1 Stop Shop for 4 Stages of Expense Management**

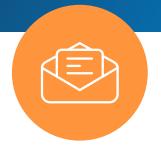

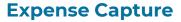

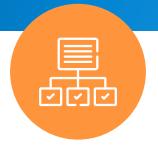

Management

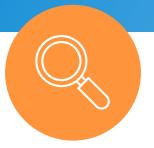

**Review** 

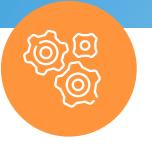

**Integration** 

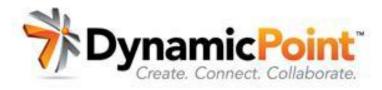

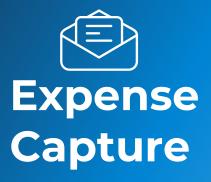

**EASYEXP365** lets employees capture expenses and associated receipts in a various of fashions:

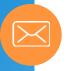

#### **Email**

expense receipts can be emailed in for collection and expense type coding

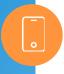

#### **Mobile App**

receipts can be scanned and submitted using a Power App

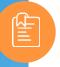

#### **Mobile Upload**

if an employee just wants to capture the receipt but classify it later, the receipt can be uploaded from their mobile OneDrive app

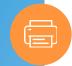

#### Fax, Scan, Drag-and-drop, And More

easily fit the system to your existing expense receipt process

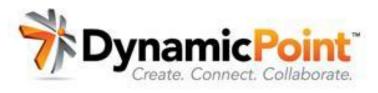

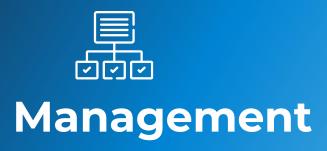

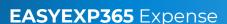

Processing Dashboard is your one-stop source for managing and monitoring all employee expense reports in the system so you can:

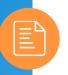

#### Automatically capture receipt metadata

using Office 365-integrated OCR

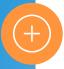

#### View new expense reports

with a single click and attach any supporting documentation

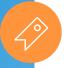

#### Assign GL account line-items or associate to credit cards.

credit card and out of pocket expense can be managed for assignment

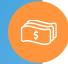

#### Select different expense types

code expenses to expense type for GL account assignment

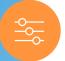

#### **Enforce corporate policies**

capture additional details using user defined fields and a policy enforcing rules engine

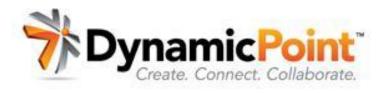

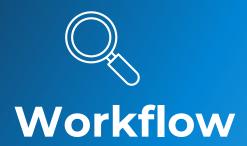

**EASYEXP365** automatically kicks off upon expense report submission:

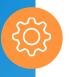

#### **Configurable workflow**

Leverages Power Automate

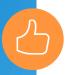

Multiple methods of approval accommodated

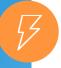

#### **Lightning-fast access**

to expense report details enhances approval/rejection decision-making

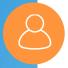

Choose which reviewers or approvers can edit/annotate/assign expense reports

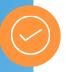

#### Route to reviewers/approvers

Via Outlook, Microsoft Teams, your website or mobile app

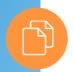

See full audit history of every workflow step

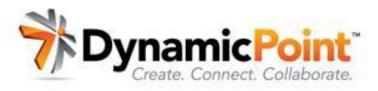

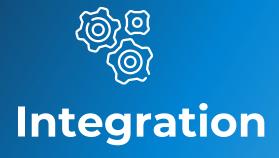

Integration and its corresponding functionality are the primary focus of **EASYEXP365:** 

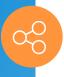

#### **Integrates employee expenses**

Regardless of source direct to your ERP application

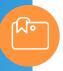

#### **Integration framework**

Allows for configuration/mapping to GL accounts and cost accounting objects

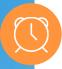

Occurs in real time

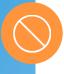

No importing/exporting

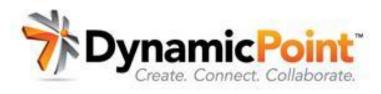

### More Information

#### **Product Page**

https://www.dynamicpoint.com/expensereimbursement/

#### **Pricing**

https://www.dynamicpoint.com/expensereimbursement-product-pricing/

#### Video Demo

https://www.dynamicpoint.com/product-videogallery/#cbpf=.expensereimbursement

## Ready to Take the Next Step?

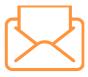

**Email** info@dynamicpoint.com

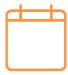

Schedule Demo www.dynamicpoint.com/schedule/